<span id="page-0-3"></span>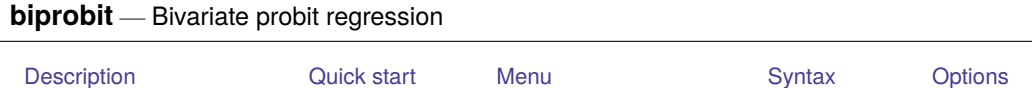

<span id="page-0-0"></span>[Remarks and examples](#page-3-0) [Stored results](#page-5-0) [Methods and formulas](#page-6-0) [References](#page-7-0) [Also see](#page-7-1)

## **Description**

biprobit fits maximum-likelihood two-equation probit models—either a bivariate probit or a seemingly unrelated probit (limited to two equations).

# <span id="page-0-1"></span>**Quick start**

Bivariate probit regression of y1 and y2 on x1 biprobit y1 y2 x1

Bivariate probit regression of y1 and y2 on x1, x2, and x3

biprobit y1 y2 x1 x2 x3

Constrain the coefficients for x1 to equality in both equations constraint define  $1_b[y1:x1] = b[y2:x1]$ biprobit y1 y2 x1 x2 x3, constraints(1)

Seemingly unrelated bivariate probit regression

biprobit  $(y1 = x1 x2 x3) (y2 = x1 x2)$ 

With robust standard errors

biprobit  $(y1 = x1 x2 x3) (y2 = x1 x2)$ ,  $vce(robust)$ 

Poirier partial observability model with difficult option biprobit  $(y1 = x1 x2) (y2 = x2 x3)$ , partial difficult

## <span id="page-0-2"></span>**Menu**

#### **biprobit**

Statistics > Binary outcomes > Bivariate probit regression

#### **Seemingly unrelated biprobit**

Statistics > Binary outcomes > Seemingly unrelated bivariate probit regression

## <span id="page-1-0"></span>**Syntax**

Bivariate probit regression

```
biprobit depvar1 depvar2
[indepvars] [if ] [in ] [ weight] [ , options]
```
Seemingly unrelated bivariate probit regression

```
ifinweightoptions}]
```
where *equation*<sub>1</sub> and *equation*<sub>2</sub> are specified as

( [ *eqname*: ] *[depvar](https://www.stata.com/manuals/u11.pdf#u11.4varnameandvarlists)*[=] [*[indepvars](https://www.stata.com/manuals/u11.pdf#u11.4varnameandvarlists)*] [ , noconstant offset(*[varname](https://www.stata.com/manuals/u11.pdf#u11.4varnameandvarlists)*) ] )

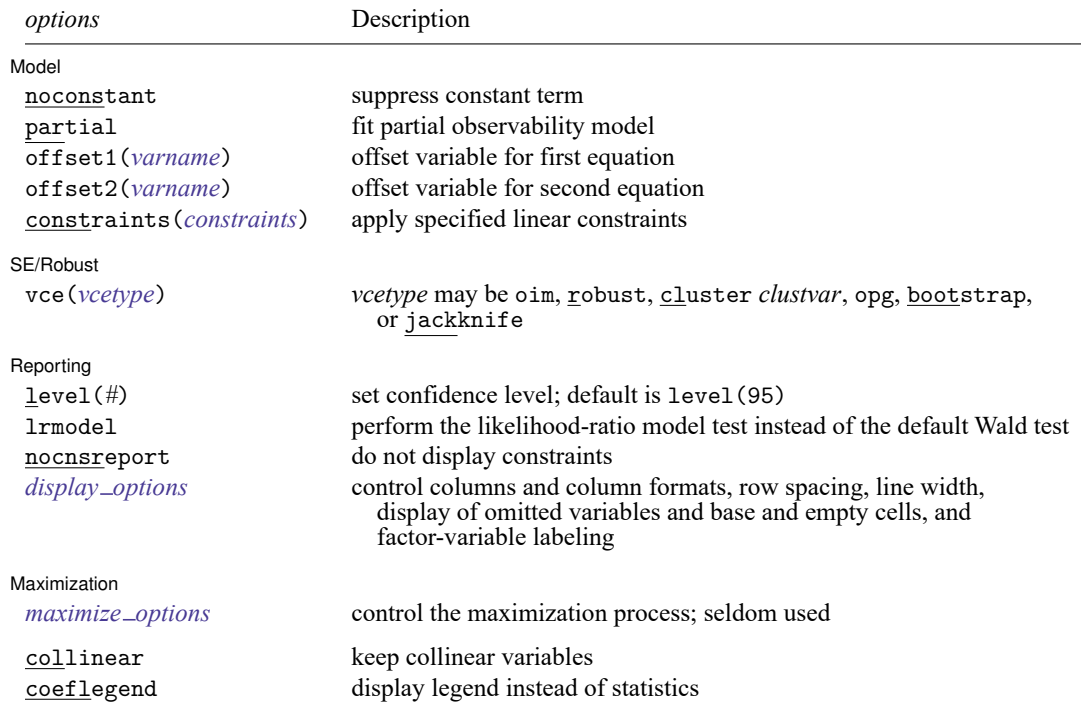

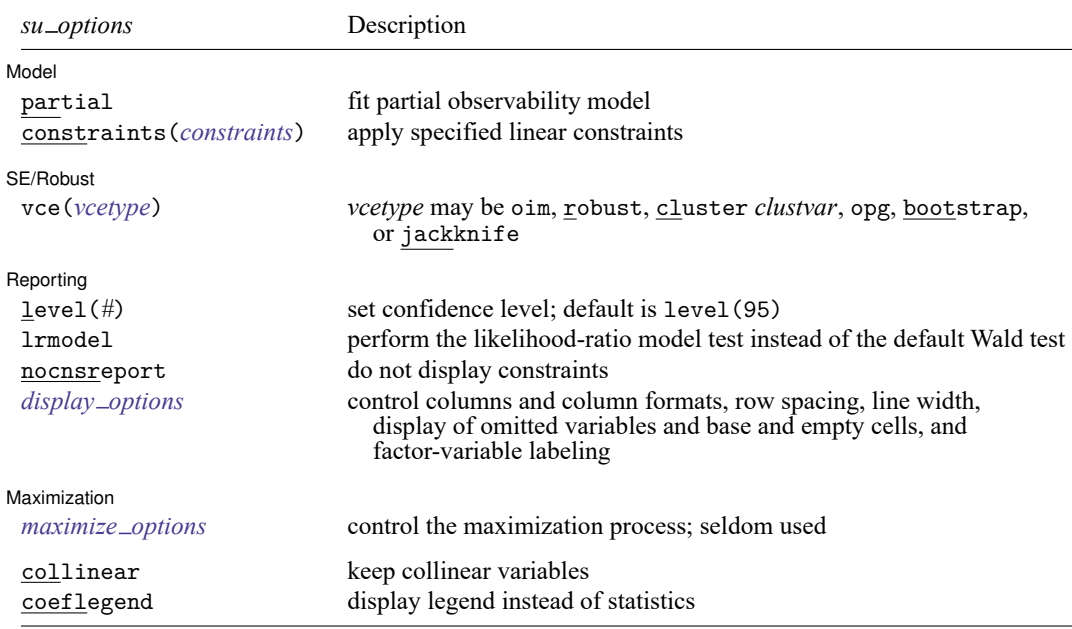

*indepvars* may contain factor variables; see **[**U**[\] 11.4.3 Factor variables](https://www.stata.com/manuals/u11.pdf#u11.4.3Factorvariables)**.

*depvar*<sup>1</sup> , *depvar*<sup>2</sup> , *indepvars*, and *depvar* may contain time-series operators; see **[**U**[\] 11.4.4 Time-series varlists](https://www.stata.com/manuals/u11.pdf#u11.4.4Time-seriesvarlists)**.

bayes, bayesboot, bootstrap, by, collect, fp, jackknife, rolling, statsby, and svy are allowed; see **[**U**[\] 11.1.10 Prefix commands](https://www.stata.com/manuals/u11.pdf#u11.1.10Prefixcommands)**. For more details, see [BAYES] **[bayes: biprobit](https://www.stata.com/manuals/bayesbayesbiprobit.pdf#bayesbayesbiprobit)**.

Weights are not allowed with the bootstrap prefix; see [R] **[bootstrap](https://www.stata.com/manuals/rbootstrap.pdf#rbootstrap)**.

vce(), lrmodel, and weights are not allowed with the svy prefix; see [\[SVY\]](https://www.stata.com/manuals/svysvy.pdf#svysvy) **svy**.

pweights, fweights, and iweights are allowed; see **[**U**[\] 11.1.6 weight](https://www.stata.com/manuals/u11.pdf#u11.1.6weight)**.

collinear and coeflegend do not appear in the dialog box.

<span id="page-2-0"></span>See **[**U**[\] 20 Estimation and postestimation commands](https://www.stata.com/manuals/u20.pdf#u20Estimationandpostestimationcommands)** for more capabilities of estimation commands.

## **Options**

 $\overline{a}$ 

Model Model <u>such a community of the set of the set of the set of the set of the set of the set of the set of the set of the set of the set of the set of the set of the set of the set of the set of the set of the set of the set </u>

noconstant; see [R] **[Estimation options](https://www.stata.com/manuals/restimationoptions.pdf#rEstimationoptions)**.

partial specifies that the partial observability model be fit. This particular model commonly has poor convergence properties, so we recommend that you use the [difficult](https://www.stata.com/manuals/rmaximize.pdf#rMaximizeMaximizationoptionsdifficult) option if you want to fit the Poirier partial observability model; see [R] **[Maximize](https://www.stata.com/manuals/rmaximize.pdf#rMaximize)**.

This model computes the product of the two dependent variables so that you do not have to replace each with the product.

offset1(*[varname](https://www.stata.com/manuals/u11.pdf#u11.4varnameandvarlists)*), offset2(*varname*), constraints(*constraints*); see [R] **[Estimation options](https://www.stata.com/manuals/restimationoptions.pdf#rEstimationoptions)**.

SE/Robust SE/Robust Letters and the contract of the contract of the contract of the contract of the contract of the contract of the contract of the contract of the contract of the contract of the contract of the contract of the cont

 $\overline{a}$ 

 $\overline{a}$ 

 $\overline{a}$ 

vce(*vcetype*) specifies the type of standard error reported, which includes types that are derived from asymptotic theory (oim, opg), that are robust to some kinds of misspecification (robust), that allow for intragroup correlation (cluster *clustvar*), and that use bootstrap or jackknife methods (bootstrap, jackknife); see [R] *vce [option](https://www.stata.com/manuals/rvce_option.pdf#rvce_option)*.

∫ Reporting Reporting **the contract of the contract of the contract of the contract of the contract of the contract of the contract of the contract of the contract of the contract of the contract of the contract of the contract of the** 

level(*#*), lrmodel, nocnsreport; see [R] **[Estimation options](https://www.stata.com/manuals/restimationoptions.pdf#rEstimationoptions)**.

*display options*: noci, nopvalues, noomitted, vsquish, noemptycells, baselevels, allbaselevels, nofvlabel, fvwrap(*#*), fvwrapon(*style*), cformat(% *[fmt](https://www.stata.com/manuals/d.pdf#dformat)*), pformat(% *fmt*), sformat(% *fmt*), and nolstretch; see [R] **[Estimation options](https://www.stata.com/manuals/restimationoptions.pdf#rEstimationoptions)**.

Maximization Maximization

*maximize options*: difficult, technique(*[algorithm](https://www.stata.com/manuals/rmaximize.pdf#rMaximizeSyntaxalgorithm_spec) spec*), iterate(*#*), [no]log, trace, gradient, showstep, hessian, showtolerance, tolerance(*#*), ltolerance(*#*),

nrtolerance(*#*), nonrtolerance, and from(*init specs*); see [R] **[Maximize](https://www.stata.com/manuals/rmaximize.pdf#rMaximize)**. These options are seldom used.

Setting the optimization type to technique(bhhh) resets the default *vcetype* to vce(opg).

The following options are available with biprobit but are not shown in the dialog box:

<span id="page-3-0"></span>collinear, coeflegend; see [R] **[Estimation options](https://www.stata.com/manuals/restimationoptions.pdf#rEstimationoptions)**.

#### **Remarks and examples**

For a good introduction to the bivariate probit models, see [Greene](#page-7-2) [\(2018,](#page-7-2) sec. 17.9) and [Pindyck and](#page-7-3) [Rubinfeld](#page-7-3) [\(1998\)](#page-7-3). [Poirier](#page-7-4) [\(1980\)](#page-7-4) explains the partial observability model. [Van de Ven and Van Pragg](#page-7-5) [\(1981\)](#page-7-5) explain the probit model with sample selection; see [R] **[heckprobit](https://www.stata.com/manuals/rheckprobit.pdf#rheckprobit)** for details.

#### Example 1

We use the data from [Pindyck and Rubinfeld](#page-7-3) [\(1998,](#page-7-3) 332). In this dataset, the variables are whether children attend private school (private), number of years the family has been at the present residence (years), log of property tax (logptax), log of income (loginc), and whether the head of the household voted for an increase in property taxes (vote).

We wish to model the bivariate outcomes of whether children attend private school and whether the head of the household voted for an increase in property tax based on the other covariates.

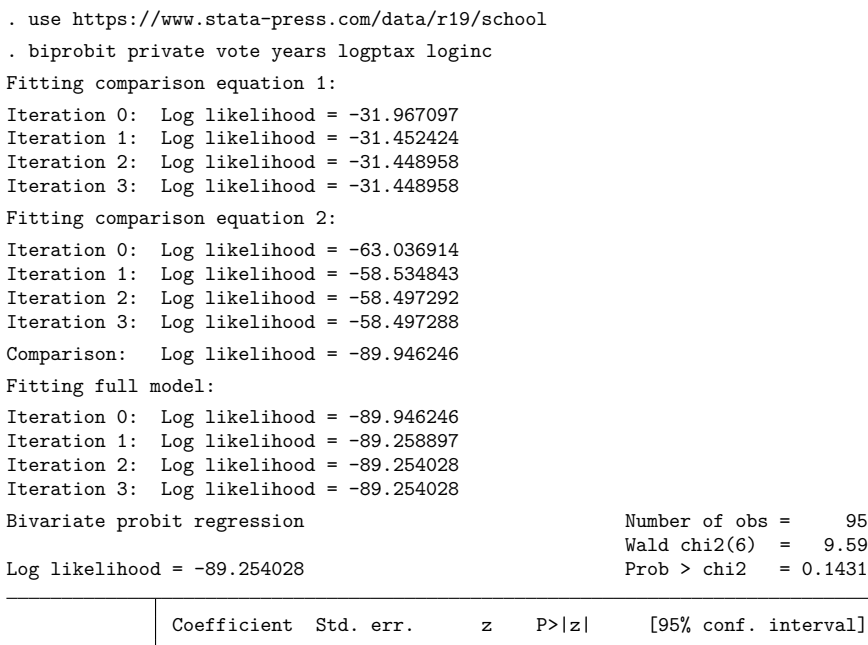

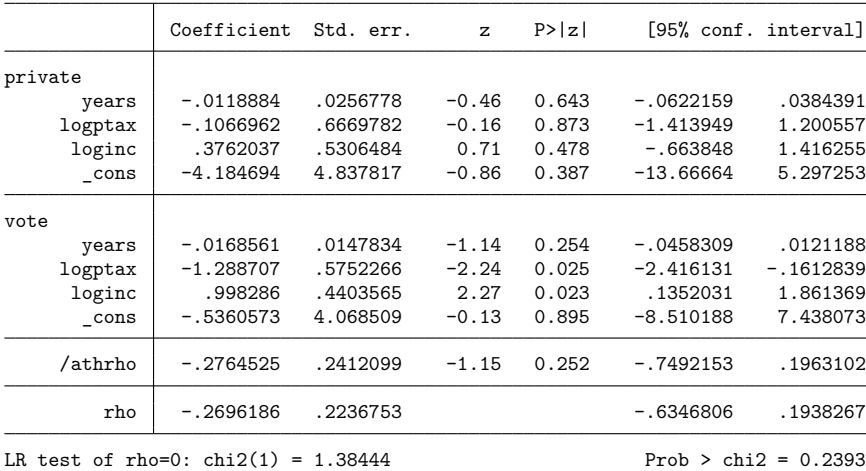

The output shows several iteration logs. The first iteration log corresponds to running the univariate probit model for the first equation, and the second log corresponds to running the univariate probit for the second model. If  $\rho = 0$ , the sum of the log likelihoods from these two models will equal the log likelihood of the bivariate probit model; this sum is printed in the iteration log as the comparison log likelihood.

The final iteration log is for fitting the full bivariate probit model. A likelihood-ratio test of the log likelihood for this model and the comparison log likelihood is presented at the end of the output. If we had specified the vce (robust) option, this test would be presented as a Wald test instead of as a likelihood-ratio test.

We could have fit the same model by using the seemingly unrelated syntax as

. biprobit (private=years logptax loginc) (vote=years logptax loginc)

# <span id="page-5-0"></span>**Stored results**

biprobit stores the following in e():

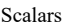

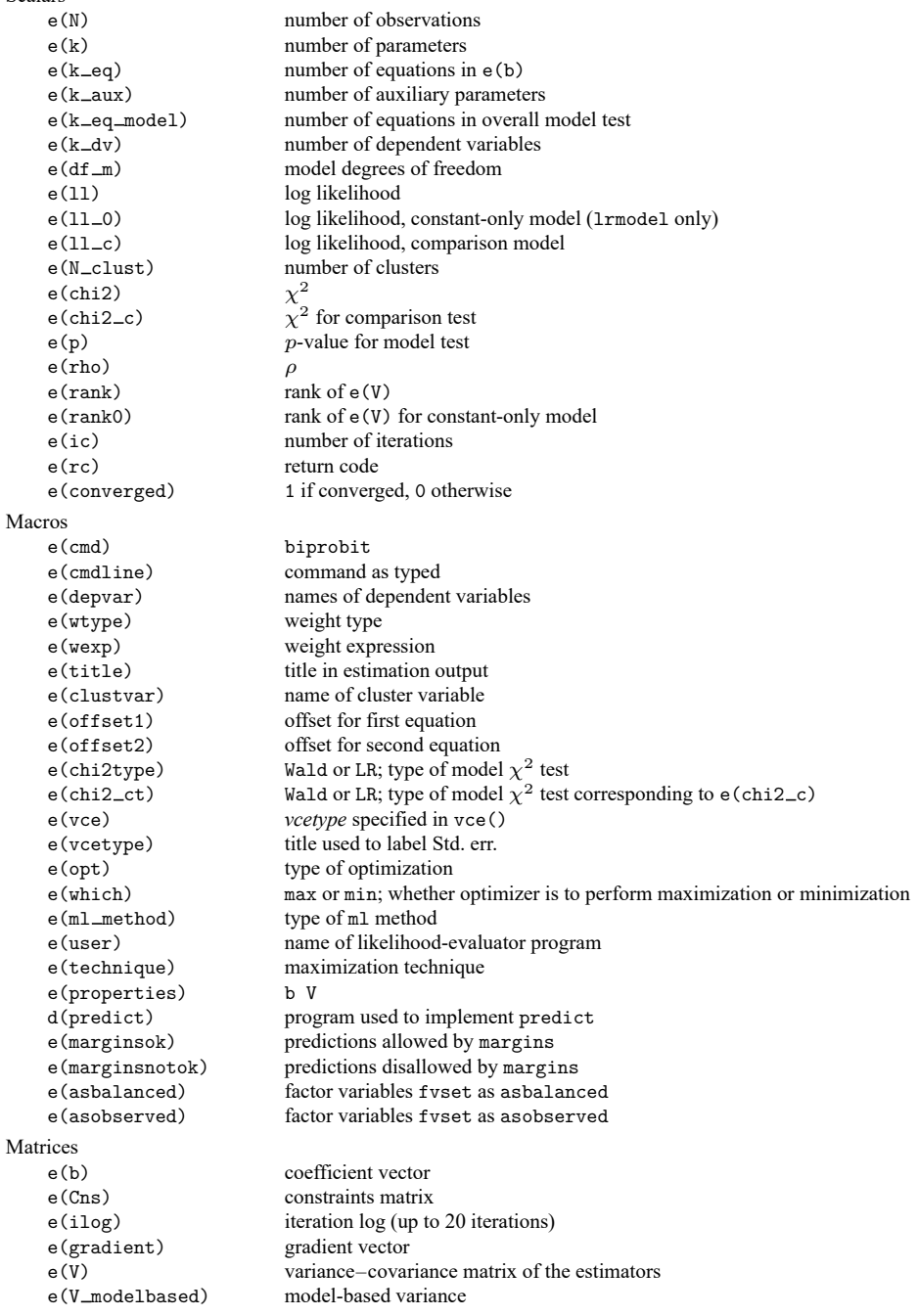

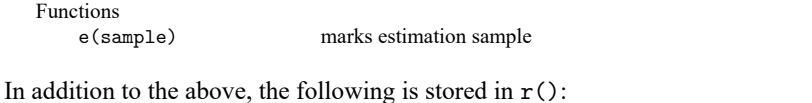

Matrices

 $r$ (table) matrix containing the coefficients with their standard errors, test statistics,  $p$ -values, and confidence intervals

<span id="page-6-0"></span>Note that results stored in  $r()$  are updated when the command is replayed and will be replaced when any r-class command is run after the estimation command.

## **Methods and formulas**

The log likelihood,  $ln L$ , is given by

$$
\begin{aligned} \xi_j^\beta &= x_j\beta + \text{offset}_j^\beta \\ \xi_j^\gamma &= z_j\gamma + \text{offset}_j^\gamma \\ q_{1j} &= \begin{cases} 1 & \text{if } y_{1j} \neq 0 \\ -1 & otherwise \end{cases} \\ q_{2j} &= \begin{cases} 1 & \text{if } y_{2j} \neq 0 \\ -1 & otherwise \end{cases} \\ \rho_j^* &= q_{1j}q_{2j}\rho \\ \ln L &= \sum_{j=1}^n w_j\ln\Phi_2\left(q_{1j}\xi_j^\beta,q_{2j}\xi_j^\gamma,\rho_j^*\right) \end{aligned}
$$

where  $\Phi_2(\cdot)$  is the cumulative bivariate normal distribution function (with mean  $[0 \ 0]^{\prime}$ ) and  $w_j$  is an optional weight for observation  $i$ . This derivation assumes that

$$
y_{1j}^* = x_j \beta + \epsilon_{1j} + \text{offset}_j^{\beta}
$$

$$
y_{2j}^* = z_j \gamma + \epsilon_{2j} + \text{offset}_j^{\gamma}
$$

$$
E(\epsilon_1) = E(\epsilon_2) = 0
$$

$$
\text{Var}(\epsilon_1) = \text{Var}(\epsilon_2) = 1
$$

$$
\text{Cov}(\epsilon_1, \epsilon_2) = \rho
$$

where  $y_{1j}^*$  and  $y_{2j}^*$  are the unobserved latent variables; instead, we observe only  $y_{ij} = 1$  if  $y_{ij}^* > 0$  and  $y_{ij} = 0$  otherwise (for  $i = 1, 2$ ).

In the maximum likelihood estimation,  $\rho$  is not directly estimated, but atanh  $\rho$  is

atanh 
$$
\rho = \frac{1}{2} \ln \left( \frac{1+\rho}{1-\rho} \right)
$$

From the form of the likelihood, if  $\rho = 0$ , then the log likelihood for the bivariate probit models is equal to the sum of the log likelihoods of the two univariate probit models. A likelihood-ratio test may therefore be performed by comparing the likelihood of the full bivariate model with the sum of the log likelihoods for the univariate probit models.

This command supports the Huber/White/sandwich estimator of the variance and its clustered version using vce(robust) and vce(cluster *clustvar*), respectively. See [P] **[robust](https://www.stata.com/manuals/p_robust.pdf#p_robust)**, particularly [Maximum](https://www.stata.com/manuals/p_robust.pdf#p_robustRemarksandexamplesMaximumlikelihoodestimators) [likelihood](https://www.stata.com/manuals/p_robust.pdf#p_robustRemarksandexamplesMaximumlikelihoodestimators) estimators and Methods and [formulas](https://www.stata.com/manuals/p_robust.pdf#p_robustMethodsandformulas).

<span id="page-7-0"></span>biprobit also supports estimation with survey data. For details on VCEs with survey data, see [SVY] **[Variance estimation](https://www.stata.com/manuals/svyvarianceestimation.pdf#svyVarianceestimation)**.

#### **References**

<span id="page-7-2"></span>De Luca, G. 2008. [SNP and SML estimation of univariate and bivariate binary-choice models.](https://www.stata-journal.com/article.html?article=st0144) Stata Journal 8: 190–220. Greene, W. H. 2018. [Econometric](https://www.stata.com/bookstore/ea.html) Analysis. 8th ed. New York: Pearson.

Heckman, J. J. 1979. Sample selection bias as a specification error. Econometrica 47: 153–161. [https://doi.org/10.2307/](https://doi.org/10.2307/1912352) [1912352.](https://doi.org/10.2307/1912352)

- Hernández-Alava, M., and S. Pudney. 2016. [bicop: A command for fitting bivariate ordinal regressions with residual](https://www.stata-journal.com/article.html?article=st0429) [dependence characterized by a copula function and normal mixture marginals.](https://www.stata-journal.com/article.html?article=st0429) Stata Journal 16: 159–184.
- Lokshin, M., and Z. Sajaia. 2011. [Impact of interventions on discrete outcomes: Maximum likelihood estimation of the](https://www.stata-journal.com/article.html?article=st0233) [binary choice models with binary endogenous regressors.](https://www.stata-journal.com/article.html?article=st0233) Stata Journal 11: 368–385.

Mullahy, J. 2016. [Estimation of multivariate probit models via bivariate probit.](https://www.stata-journal.com/article.html?article=st0423) Stata Journal 16: 37–51.

<span id="page-7-3"></span>Pindyck, R. S., and D. L. Rubinfeld. 1998. Econometric Models and Economic Forecasts. 4th ed. New York: McGraw–Hill.

- <span id="page-7-4"></span>Poirier, D. J. 1980. Partial observability in bivariate probit models. Journal of Econometrics 12: 209–217. [https://doi.org/](https://doi.org/10.1016/0304-4076(80)90007-X) [10.1016/0304-4076\(80\)90007-X.](https://doi.org/10.1016/0304-4076(80)90007-X)
- <span id="page-7-5"></span><span id="page-7-1"></span>Van de Ven, W. P. M. M., and B. M. S. Van Pragg. 1981. The demand for deductibles in private health insurance: A probit model with sample selection. Journal of Econometrics 17: 229–252. [https://doi.org/10.1016/0304-4076\(81\)90028-2.](https://doi.org/10.1016/0304-4076(81)90028-2)

## **Also see**

- [R] **[biprobit postestimation](https://www.stata.com/manuals/rbiprobitpostestimation.pdf#rbiprobitpostestimation)** Postestimation tools for biprobit
- [R] **[mprobit](https://www.stata.com/manuals/rmprobit.pdf#rmprobit)** Multinomial probit regression
- [R] **[probit](https://www.stata.com/manuals/rprobit.pdf#rprobit)** Probit regression

[BAYES] **[bayes: biprobit](https://www.stata.com/manuals/bayesbayesbiprobit.pdf#bayesbayesbiprobit)** — Bayesian bivariate probit regression

- [SVY] **[svy estimation](https://www.stata.com/manuals/svysvyestimation.pdf#svysvyestimation)** Estimation commands for survey data
- **[**U**[\] 20 Estimation and postestimation commands](https://www.stata.com/manuals/u20.pdf#u20Estimationandpostestimationcommands)**

Stata, Stata Press, and Mata are registered trademarks of StataCorp LLC. Stata and Stata Press are registered trademarks with the World Intellectual Property Organization of the United Nations. StataNow and NetCourseNow are trademarks of StataCorp LLC. Other brand and product names are registered trademarks or trademarks of their respective companies. Copyright © 1985–2025 StataCorp LLC, College Station, TX, USA. All rights reserved.

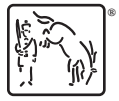

For suggested citations, see the FAQ on [citing Stata documentation.](https://www.stata.com/support/faqs/resources/citing-software-documentation-faqs/)